## Proyecto Laboratorio de Aviónica para<br>La Escuela De Suboficiales FAC

TP ELMER BAUTISTA C. IE-EGP JEFE TECNOLOGÍA EN ELECTRÓNICA AERONÁUTICA - ESUFA

I programa de la Tecnología en Electrónica Aeronáutica, como programa académico, se ha venido actualizando con el fin de cumplir los requerimientos en el area técnica de nuestro cliente por excelencia, a "Fuerza Aérea Colombiana", a través de sus unidades aéreas y en cumplimiento a los principios de calidad de la educación, emanados por el Ministerio de Educación Nacional para las Instituciones de Educación Superior.

Consientes de la necesidad de capacitar a nuestros estudiantes en los aspectos aeronáuticos. pero manteniendo un equilibrio con el componente tecnológico de electrónica, que permitiera la formación de nuestros futuros suboficiales acorde a la labor que desempeñaran en las unidades aéreas a las que sean asignados, se solicitó la construcción de un área para destinarse como laboratorio para el entrenamiento de los sistemas eléctricos, de aviónica y afines aplicados en las actividades de los egresados de la tecnología.

El área para la implementación del laboratorio de aviónica fué terminado a principios del mes de abril de 2005, este laboratorio cuenta con un àrea de 84 m2 aproximadamente (ver foto arriba), dentro de los cuales se pretenden implementar 15 estaciones, cada una con capacidad de dos estudiantes, para un total de 30 estudiantes en el laboratorio.

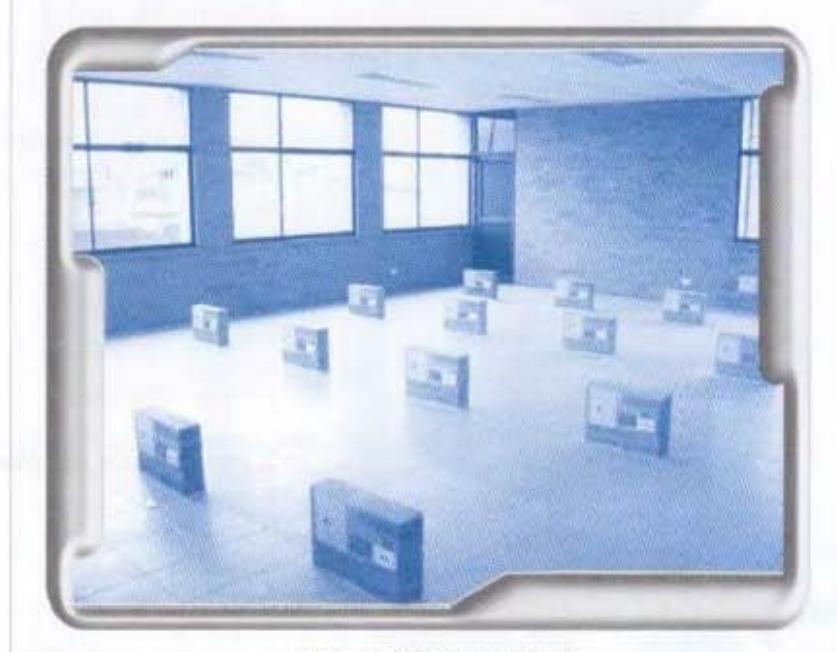

**INSTALACIONES ACTUALES LABORATORIO AVIONICA ESUFA** 

Este moderno laboratorio tiene como misión proporcionar los equipos de prueba, herramientas y quías de laboratorio necesarias para el desarrollo de los conocimientos teóricos en sistemas eléctricos, de comunicación, de navegación e instrumentos, a través de practicas, acompañadas o individuales, que potencien las habilidades y competencias del tecnólogo egresado.

**GENERADOR DE RAMPA** 

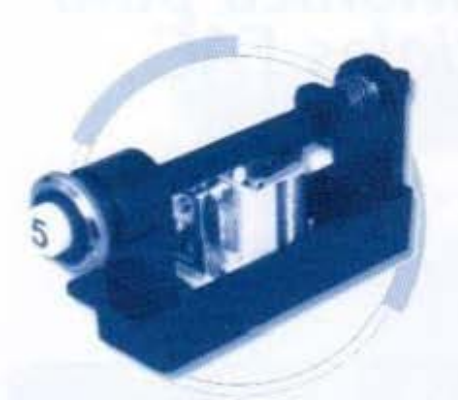

**CIRCUIT BREAKER** 

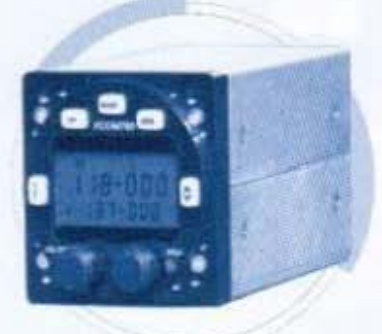

VHF 760 TRANSCEIVER

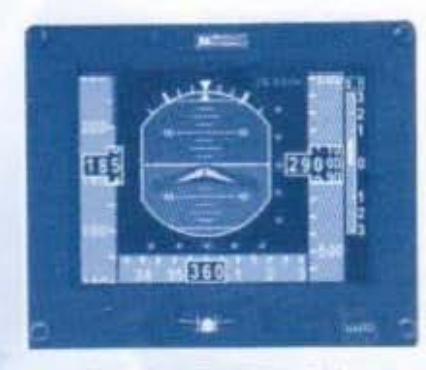

HORIZONTE ARTIFICIAL

Se tiene previsto implementar los siguientes cursos, basado en un software o manuales técnicos especializados, que le permitirà al estudiante interactuar con el docente a medida que avanza el curso:

## 1. Sistemas eléctricos:

- a. Prácticas estándar
- b. Interruptores
- c. Fuentes AC
- d. Fuentes DC

2. Básicos Avionica: a. Comunicación: Equipos VHF/AM, HF, Antenas, Sistema Intercom

b. Navegación: ILS, VOR, Transponder, ADF, DME, GPS

c. Piloto automático

## 3. Instrumentos de cabina:

- a. Pitostáticos
- b. Giroscópicos
- c. Mecánicos
- d. Magnéticos

4. Sistemas especiales a. TCAS

## 5. Indicadores

- a. RPM
- b. Torque
- c. Temperatura
- d. Combustible

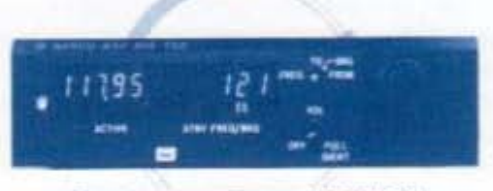

NAVEGADOR DIGITAL VOR/LOC

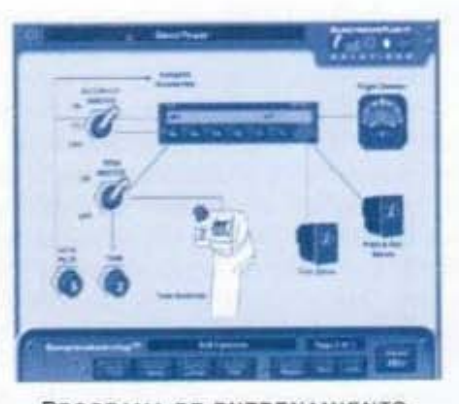

PROGRAMA DE ENTRENAMIENTO PILOTO AUTOMÁTICO

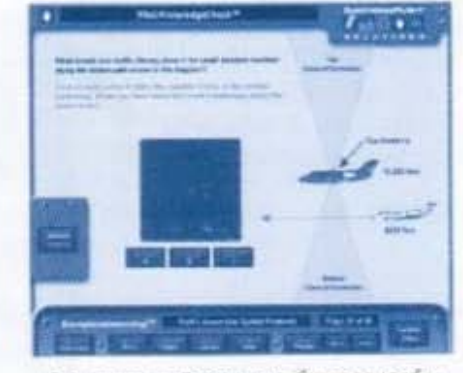

SOFTWARE PREVENCIÓN COLISIÓN

INDICADOR RPM AERONAVES

24

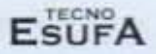

Con la implementación del moderno laboratorio. además de los estudiantes de la Tecnología en Electrónica Aeronáutica, los estudiantes de programas como Comunicaciones, Mantenimiento y Abastecimientos también podrán recibir capacitacion, una vez se desarrollen las guías respectivas. Por otro lado se abre la oportunidad de ofrecer cursos básicos, de actualización o recurrentes al personal militar y de la Policia, en el área de

avionica. Con capacidad para asimilar e implementar ayudas de equipos aeronáuticos modernos con tecnología EFIS.

Con la implementación del laboratorio, la Escuela dará un paso importante para mantener el liderazgo en el campo aeronáutico a nivel militar, requiriendo sólo la acreditación como escuela técnica de la Aerocivil.

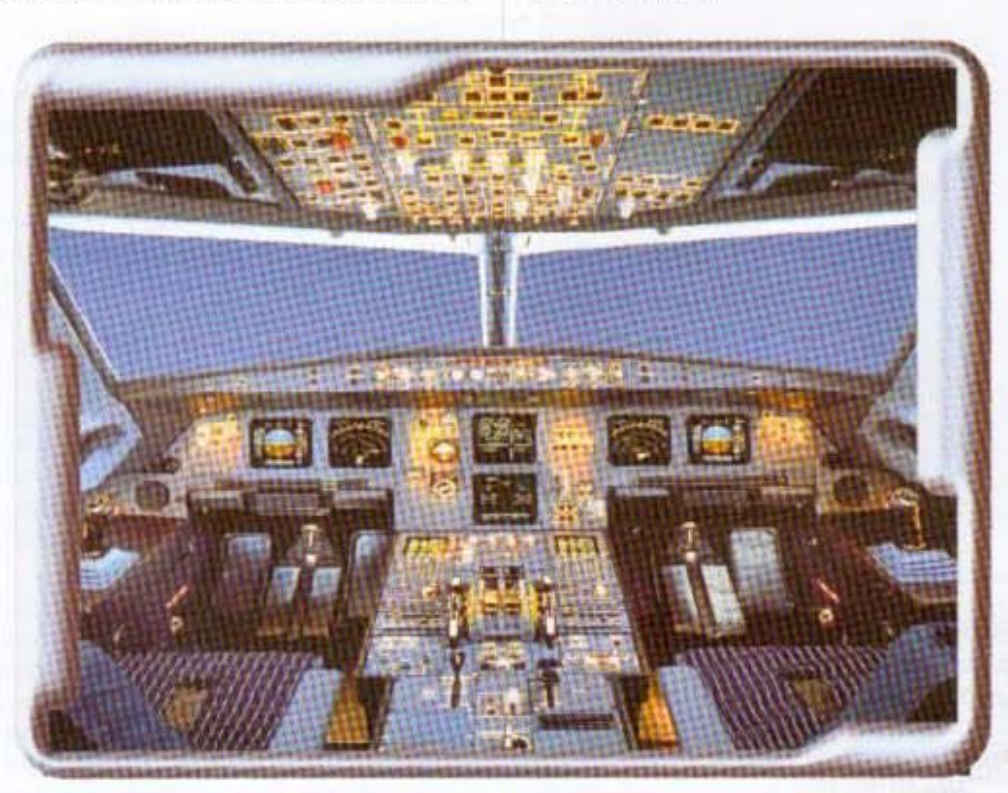

VISTA SIMULADOR VUELO

Cualquier comentario del artículo, puede dirigirse a la página www.esula.edu.co o al e-mail ebautis@latinmail.com